## **Metacat - Bug #5533**

# **Sanpark skin main page has login issue**

11/04/2011 04:33 PM - Jing Tao

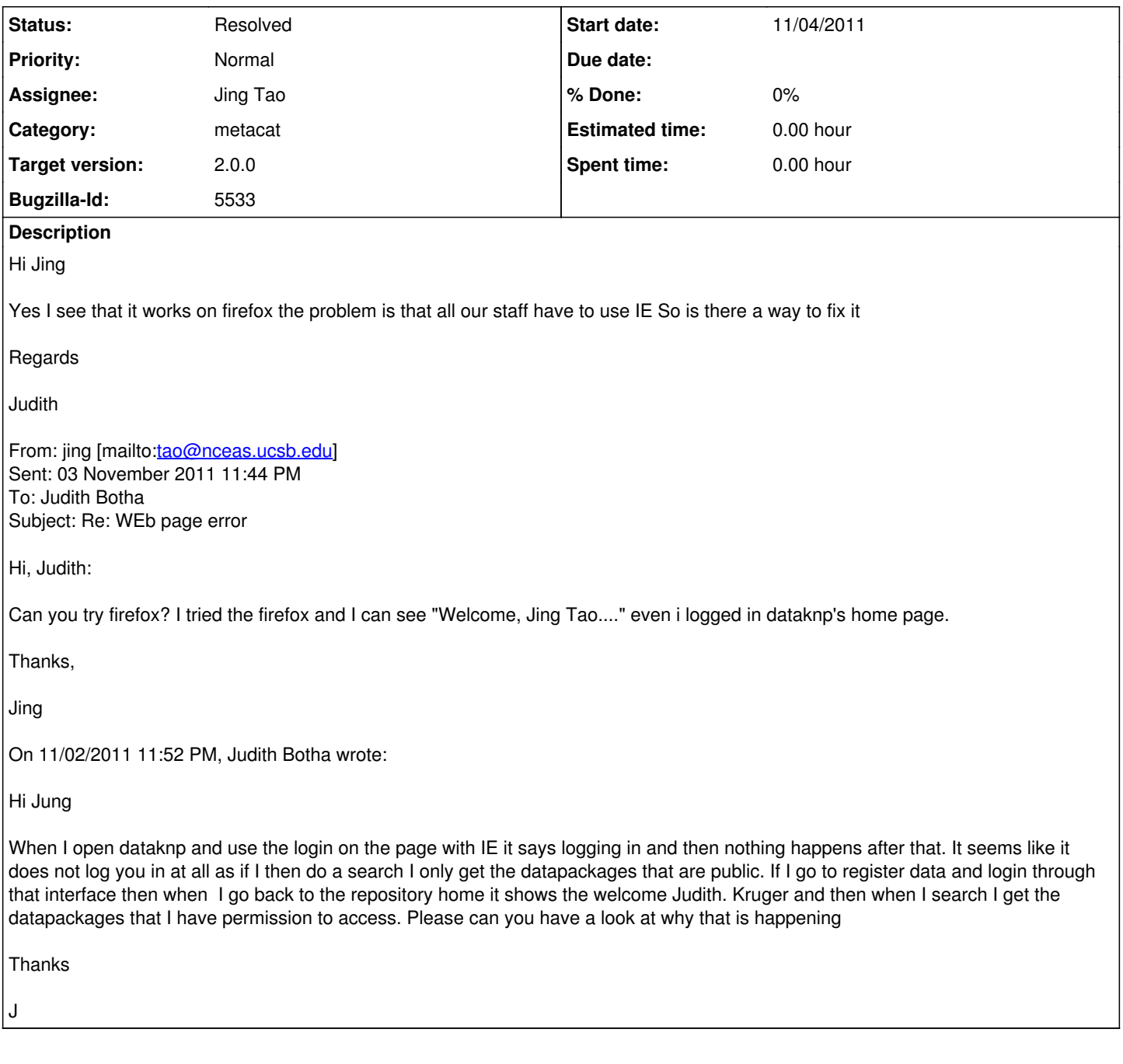

## **History**

#### **#1 - 11/08/2011 08:19 AM - Jing Tao**

An additional message from judith:

Jing

I notice that when you login through the web page on firefox You get the message that you are logged in but actually you aren't as you can then still not see the datapackages that are not public

Thanks Jing

### Regards

J

**#2 - 11/17/2011 12:03 PM - Jing Tao**

For the first issue that a user could not log in on IE, the reason is IE invalid the login form after a div, which contains the form, was changed the content (Put label "logging in"). So the solution is: serializing the form to a variable before changing the content of the div. Send the serialized form data to the metacat server.

The second issue is that a user can log in on FF, but the search only showed the public readable data. We figured out that the search form using request.getSession().getId() and there was no mechanism to update the session id after login; so the search form would still use public session id. We add a reloading mechanism after login, then the search works (even on IE).

The involved files are

lib/style/skins/sanparks/sanparksLogin.js lib/style/skins/sanparks/sanparksLogin.jsp lib/style/common/ajax-utils.js

#### **#3 - 03/27/2013 02:30 PM - Redmine Admin**

Original Bugzilla ID was 5533